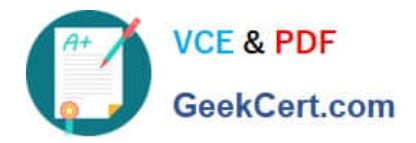

# **1Z0-419Q&As**

Implementation Application Development Framework

# **Pass Oracle 1Z0-419 Exam with 100% Guarantee**

Free Download Real Questions & Answers **PDF** and **VCE** file from:

**https://www.geekcert.com/1z0-419.html**

100% Passing Guarantee 100% Money Back Assurance

Following Questions and Answers are all new published by Oracle Official Exam Center

**C** Instant Download After Purchase

**83 100% Money Back Guarantee** 

- 365 Days Free Update
- 800,000+ Satisfied Customers

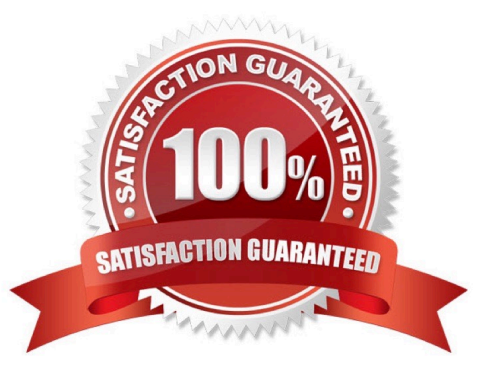

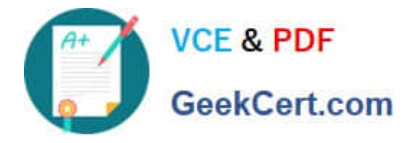

# **QUESTION 1**

#### View the Exhibit

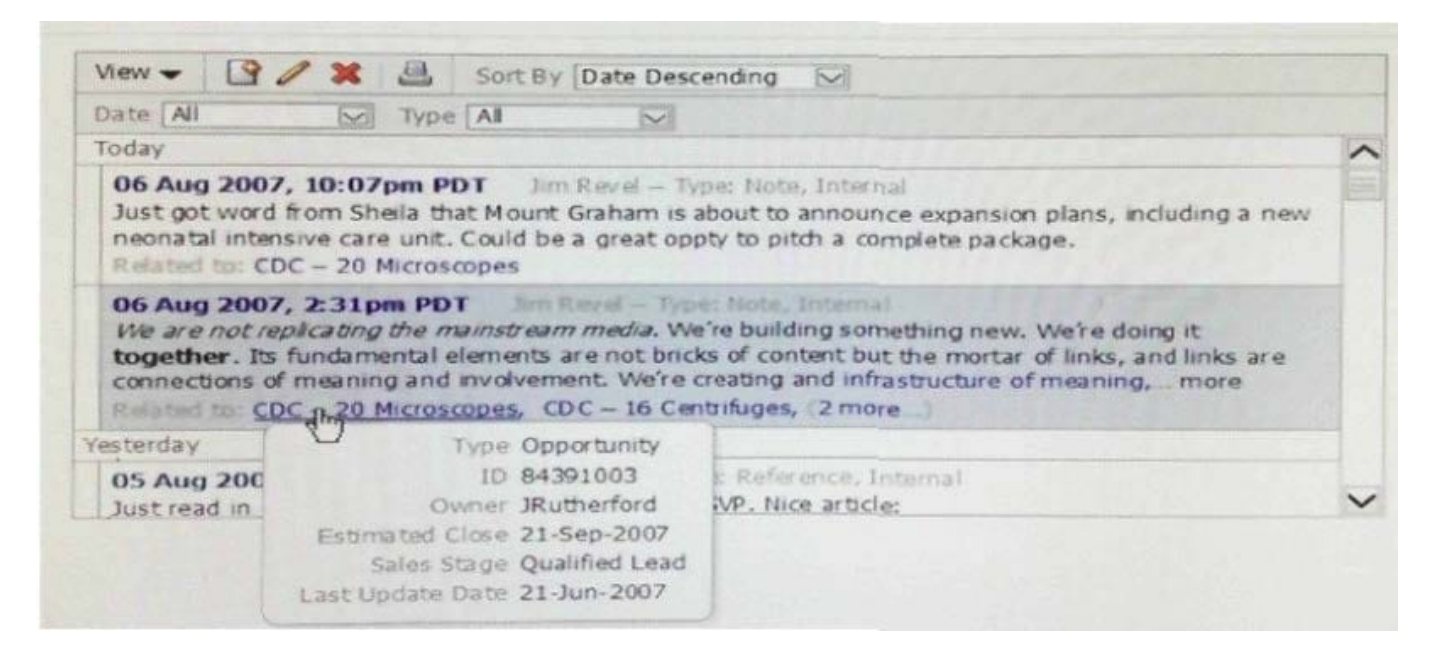

How would you implement functionality to display product details in a separate window when users place their cursors over a link in the table? (Choose the best ai

A. Create detail components in an afpopup component Add afshowPopupBehavior to the link within the table and set the Popupld to the ID of the pop-up

B. Create detail components in an afdialog component. Add afshowPopupBehavior to the link within the table and set the Popupld to the ID of the dialog cj

C. Create detail components in an afpopup component Add af showPopupBehavior to the link within the table and set the Popupld to the ID of the pop-up

D. Create detail components in an afpanelForm component. Add af:showPopupBehavior to the link within the table and set the Popupld to the ID of the pari-

E. Create detail components in an afdialog component. Add af clientAttnbute elements to the link within the table. Create afsetPropertyListener componer

Correct Answer: C

#### **QUESTION 2**

Which two statements are true about attribute value bindings? (Choose two.)

A. Multiple Ul components can reference the same attribute value binding.

B. An attribute value binding can be created only by dragging and dropping a data control attribute onto a page.

C. Each data control attnbute can have only one attnbute value binding.

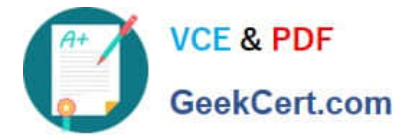

D. An ADF Faces inputText and an outputText component displaying the same attribute value would typically use separate bindings.

E. Creating an attnbute value binding by dragging and dropping from the Data Controls window references, by default, an attribute value in the current row in the collection.

Correct Answer: CD

## **QUESTION 3**

You have two entities, ItemEO and ProductEO. ItemEO contains the Orderld, ttemld, ProductId, Price, and Quantity attributes. ProductEO contains the Id, ProductName, and ListPrice attributes You need to return rows as shown in the table Orderld

Itemld Productld ProductName

34321

Ski hat 100? 38997 Downhill ski poles

30315

Swim goggles 31876 Baseball mitt How would you create a view object to encapsulate these rows? (Choose the best answer)

A. Create a view object based on the ItemEO entity and add ProductEO as a reference entity.

B. Create a view object based on the ItemEO entity and modify the generated query to include SELECT ProductEO NAME. ProductEOJD, FROM S\_PRODUCT ProductEO.

C. Create a view object based on the ItemEO entity and modify the WHERE clause to include ItemEO PRODUCTJD = ProductEO ID

D. Create a view object based on the ItemEO entity and create a view criteria to add ttemEO PRODUCTJD - :productld. Define productld as a bind variable to be passed in by the Ul

E. Create a view object based on the ItemEO entity and change the query mode to Expert Define the query as SELECT Item ORDJD, Item ITEMJD, Item.PRODUCTJD, Product.NAME, FROM SJTEM Item JOIN S\_PRODUCT Product ON ltem.PRODUCT\_ID=Productld.

Correct Answer: E

## **QUESTION 4**

Consider a development organization divided into two teams, one developing ADF Business Components and related methods, and one developing the view and controller layers. What two steps would the Business Components team perform to deliver the results of their work to the other team\\'? (Choose two.)

A. Share the root ApplicationModulelmpI file on the file system or other shared location.

B. Create an ADF Library JAR file for the model project

C. Create a path to the ADF Library JAR file in Tools > Manage Libraries

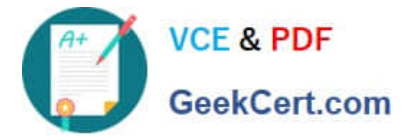

- D. Add the ADF Library JAR to the ViewController project
- E. Share the ADF Library JAR file on the file system or other shared location

Correct Answer: BD

# **QUESTION 5**

Select two true statements about JSF components. (Choose two.)

- A. They can generate only HTML markup.
- B. They can contain other JSF components.
- C. They can be manipulated from a managed bean.
- D. They always translate to a visual component on the user interface.

Correct Answer: BC

[Latest 1Z0-419 Dumps](https://www.geekcert.com/1z0-419.html) [1Z0-419 Study Guide](https://www.geekcert.com/1z0-419.html) [1Z0-419 Braindumps](https://www.geekcert.com/1z0-419.html)